# IDUINO for Maker's life

## RGB LED Module

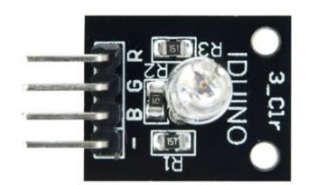

### **1. Introduction**

RGB LED module consists of a full-color LED made by R, G, B three pin PWM voltage input can be adjusted. Primary colors (red / blue / green) strength in order to achieve full color mixing effect. Control of the module with the Arduino can be achieved Cool lighting effects. And three resistor has been soldered on this board, so needn't worry to burn out the LED light under the long time work.

#### **Specification**

- Red Vf: 1.8 to 2.1V
- Green Vf: 3.0 to 3.2V
- Blue Vf: 3.0 to 3.2V
- Red color: 620-625 nm
- Green color: 520-525 nm
- $\bullet$  Blue color: 465-470 nm
- Red brightness  $@$  ~20mA: 600-800 mcd
- $\bullet$  Blue brightness @ ~20mA: 800-1000 mcd
- Green brightness @ ~20mA: 1500-2000mcd

#### **2. Pinout**

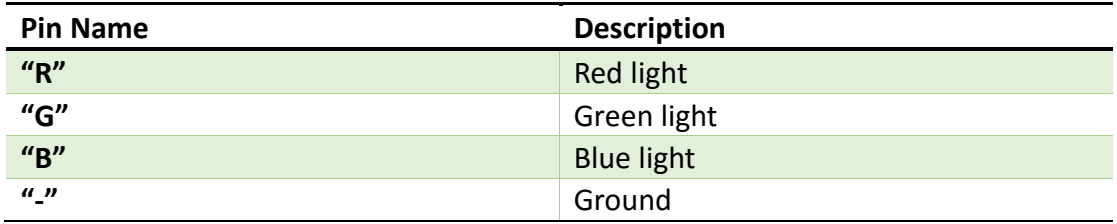

#### **3. Example**

**www.openplatform.cc**

## IDUINO for Maker's life

In this example, we blink an LED and using an RGB LED we can generate any color we want.

Here is the physical connection:

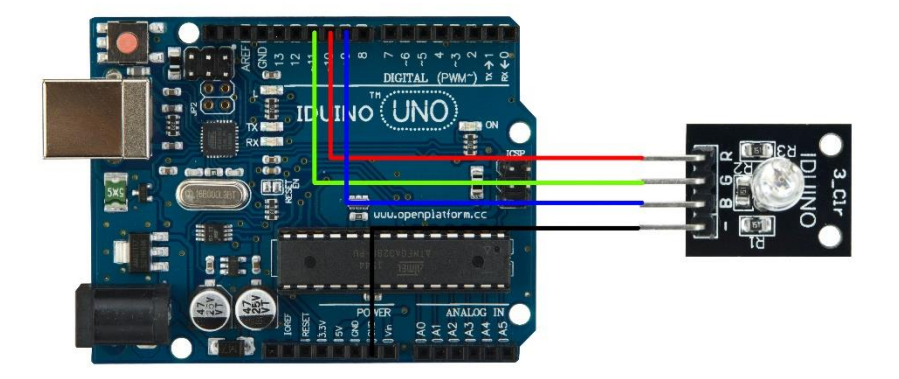

```
********Code begin********
//RGB LED pins
int ledDigitalOne[ ] = {10, 11, 9}; //the three digital pins of the digital
LED 
                                   //10 = redPin, 11 = greenPin, 9 =bluePin
const boolean ON = HIGH; //Define on as LOW (this is because we use 
a common 
                             //Anode RGB LED (common pin is connected to 
+5 volts)
const boolean OFF = LOW; //Define off as HIGH
//Predefined Colors
const boolean RED[ ] = {0N, 0FF, 0FF};const boolean GREF[] = {OFF, ON, OFF};const boolean BLUE[] = {OFF, OFF, ON}; 
const boolean YELLOW[] = {ON, ON, OFF}; 
const boolean CYAN[] = {OFF, ON, ON};const boolean MAGENTA[] = {ON, OFF, ON}; 
const boolean WHITE[ ] = {0N, 0N, 0N};const boolean BLACK[] = {OFF, OFF, OFF};
```
**www.openplatform.cc**

## IDUINO for Maker's life

```
//An Array that stores the predefined colors (allows us to later randomly 
display a color)
const boolean* COLORS[] = {RED, GREEN, BLUE, YELLOW, CYAN, MAGENTA, WHITE, 
BLACK};
void setup(){
  for(int i = 0; i < 3; i++){
    pinMode(ledDigitalOne[i], OUTPUT); //Set the three LED pins as 
outputs
  }
}
void loop(){
/* Example - 1 Set a color
    Set the three LEDs to any predefined color
*/
    setColor(ledDigitalOne, YELLOW); //Set the color of LED one
/* Example - 2 Go through Random Colors
   Set the LEDs to a random color
*/
    //randomColor();
}
void randomColor(){
  int rand = random(0, \text{sizef(COLORS}) / 2); //get a random number within
the range of colors
   setColor(ledDigitalOne, COLORS[rand]); //Set the color of led one to 
a random color
   delay(1000);
}
/* Sets an led to any color
   led - a three element array defining the three color pins (led[0] =
redPin, led[1] = greenPin, led[2] = bluePincolor - a three element boolean array (color[0] = red value (LOW = on,
HIGH = off), color[1] = green value, color[2] =blue value)
*/
void setColor(int* led, boolean* color){
 for(int i = 0; i < 3; i++){
    digitalWrite(led[i], color[i]);
 }
```

```
}
void setColor(int* led, const boolean* color){
  boolean tempColor[] = {color[0], color[1], color[2]}; setColor(led, tempColor);
}
********Code End********
```